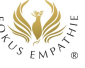

## **Bedienungsanleitung – Spickzettel, für geführte Selbstrefexionen bei Fokus Empathie**

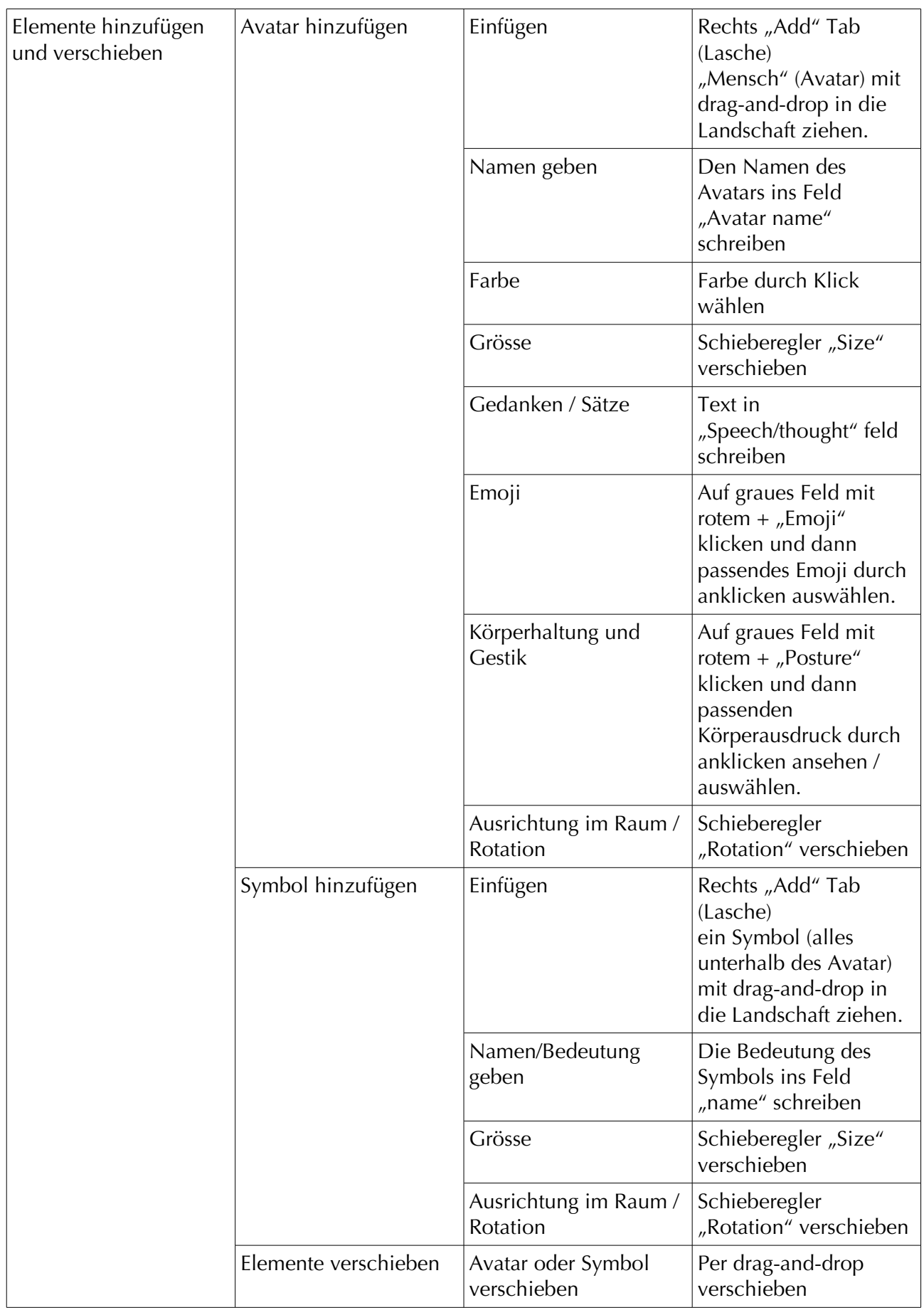

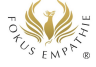

## **Bedienungsanleitung – Spickzettel, für geführte Selbstrefexionen bei Fokus Empathie**

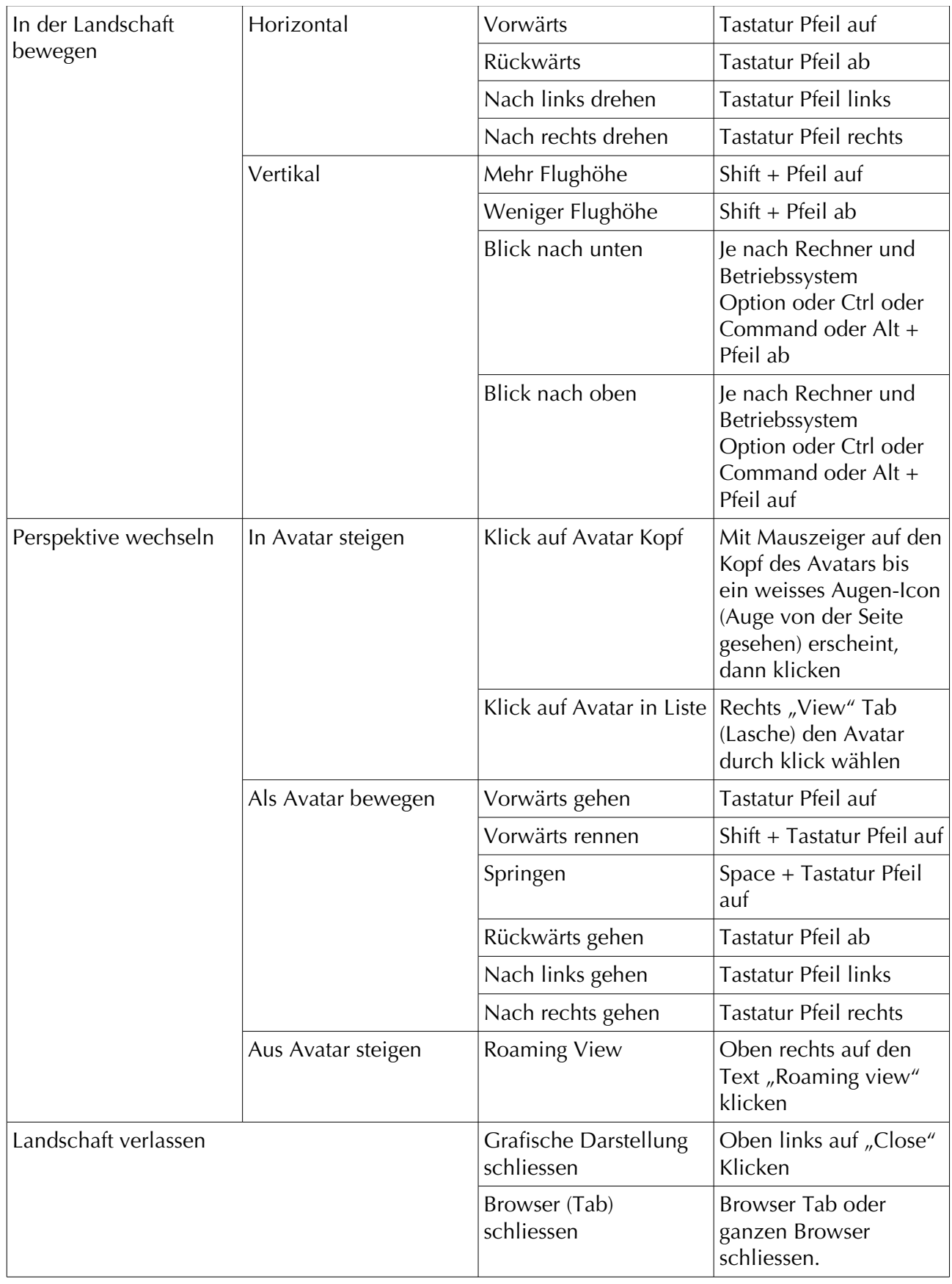